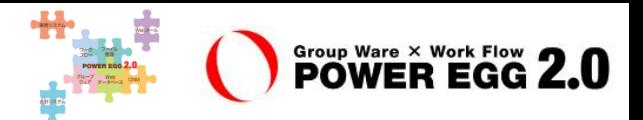

# **POWER EGG2.0 EX経費 Ver1.3c 新機能ご紹介資料**

**2017年4月 ディサークル株式会社**

留意事項: ※この資料は、Ver1.2c からマイナーバージョンアップを適用されるお客様向けの機能紹介となります。

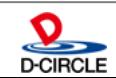

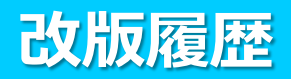

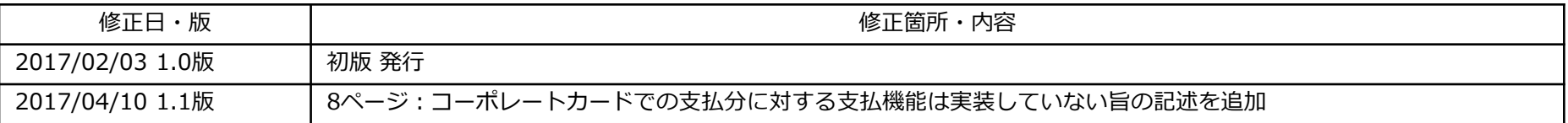

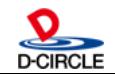

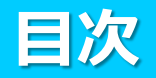

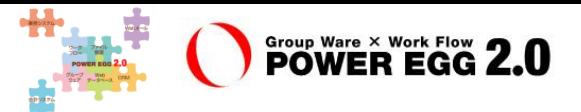

- 1. Ver1.3c機能強化のポイント
- 2. 動作環境について
- 3. 機能強化内容
- 4. バージョンアップ時の留意事項

※本文中に"#"と数字で記載されている#XXXXXはディサークル社のプログラム管理番号になります。

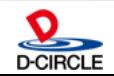

## **1.Ver1.3c 機能強化ポイント**

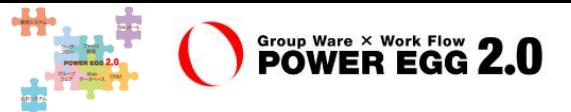

Ver1.3cでは、以下のポイントにて機能強化を行っております。

- トータルデザインの変更
	- Webデザインのトレンドを取り入れたデザインに刷新
	- タブレットなどのタッチデバイス利用を考慮
	- お客様毎のテーマ設定が可能
	- 従来バージョンと違和感のない操作性
- フレームワークの最新化
	- サーバJava環境、フレームワークの最新化

- ※ EX経費Ver1.3cはPOWER EGG 2.0 Ver2.10c上で動作する前提です。
- ※「トータルデザインの変更」「フレームワークの最新化」の詳細につきましては、 「POWER EGG 2.0 Ver2.10c 新機能ご紹介資料」をご参照ください。

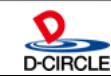

## **1.Ver1.3c 機能強化ポイント**

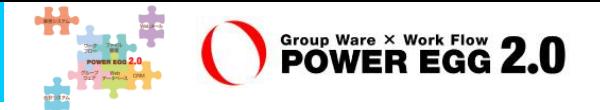

- お客様要望対応等機能改善
	- 経費負担部門・プロジェクトの入力簡素化 経費を他部門に負担させる際の負担明細の入力を簡素化しました。
	- コーポレートカードで決済した経費精算への対応 会社請求のクレジットカードを使用しての経費精算申請と可能としました。
	- 接待精算における明細種別ごとの入力必須項目の切替 接待精算時、明細種別により入力必須項目の制御を行うことを可能とし、少額交際費 申請時の入力もれを防ぐことを可能としました。
	- 支払先の選択を「申請時」から「経理確認時までに」に変更 未登録の支払先に対して、支払先を選択せずに申請が可能となり、申請の滞留を抑える ことを可能としました(接待精算の請求書払、支払依頼申請)。 その他

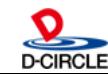

#### 1. 機能強化 (経費負担部門·プロジェクト入力簡素化)

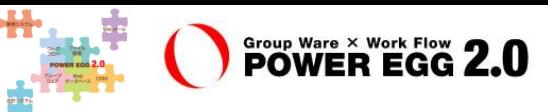

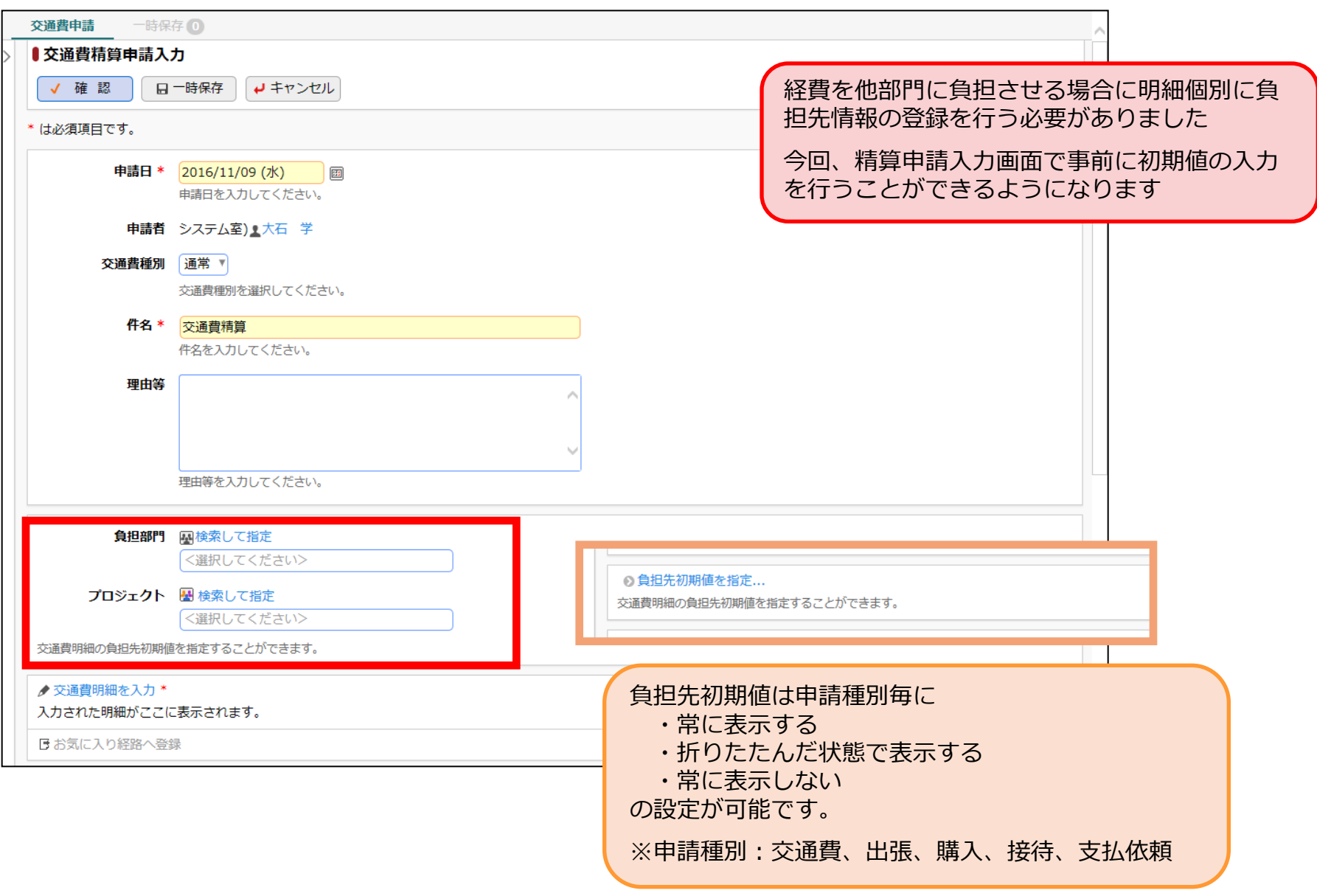

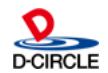

#### 1. 機能強化 (経費負担部門·プロジェクト入力簡素化)

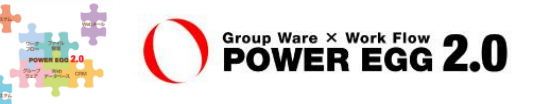

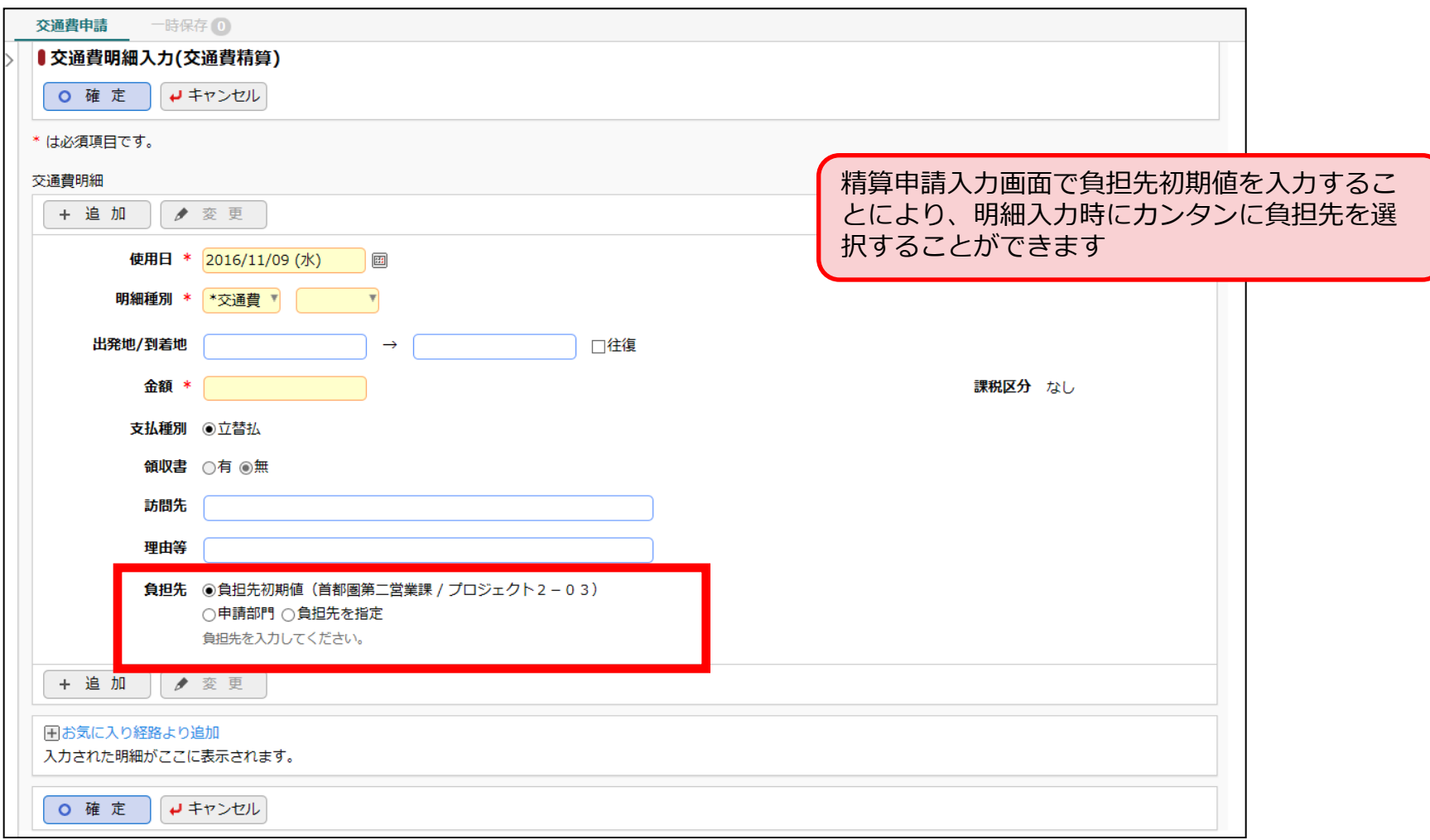

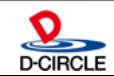

#### **1.機能強化(コーポレートカード決済の経費精算)**

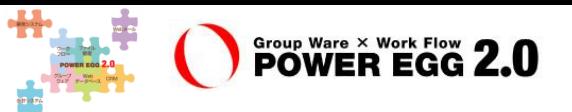

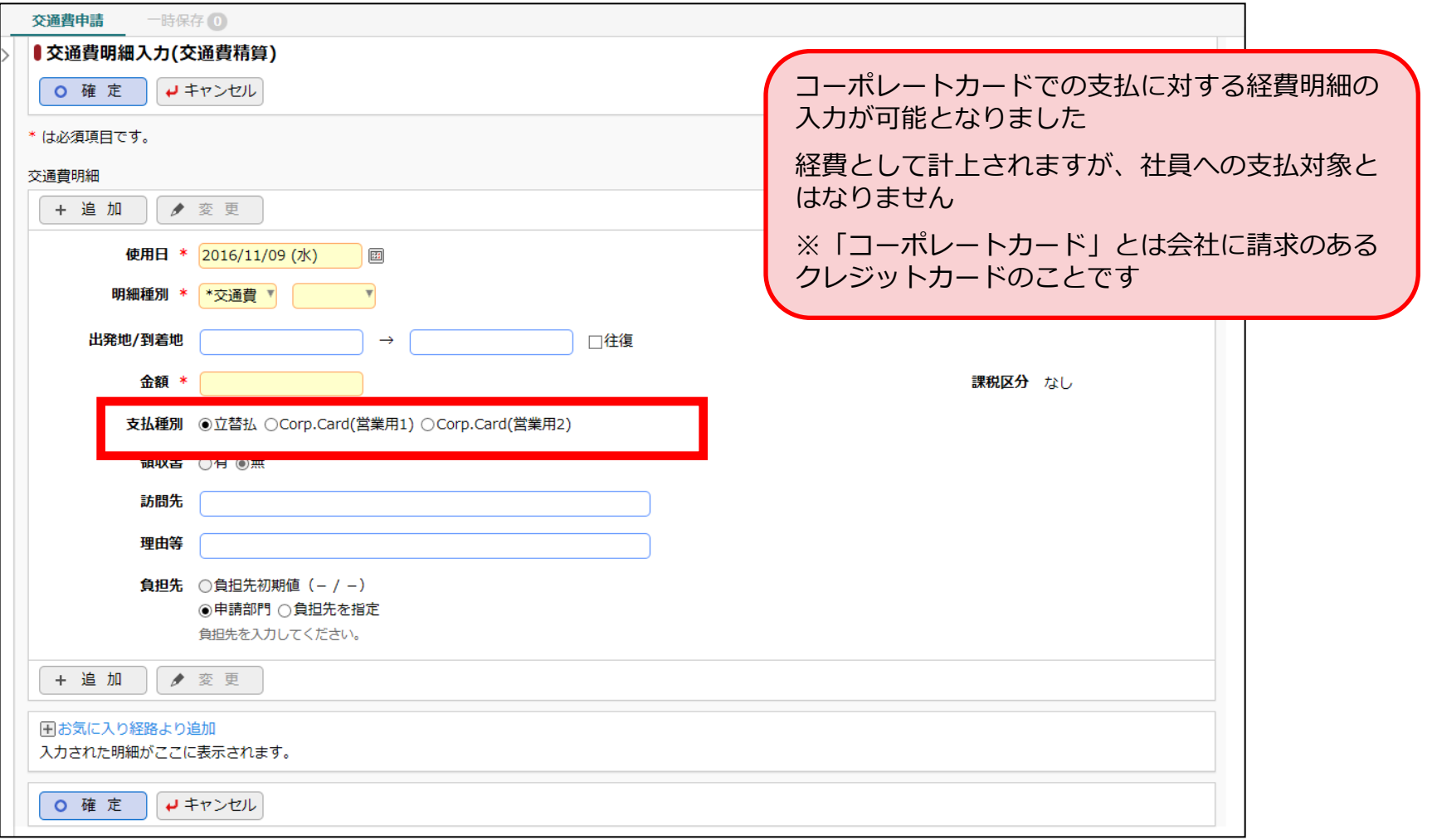

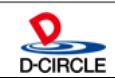

#### **1.機能強化(コーポレートカード決済の経費精算)**

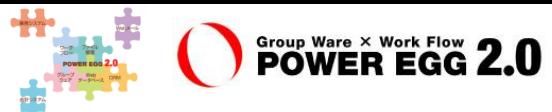

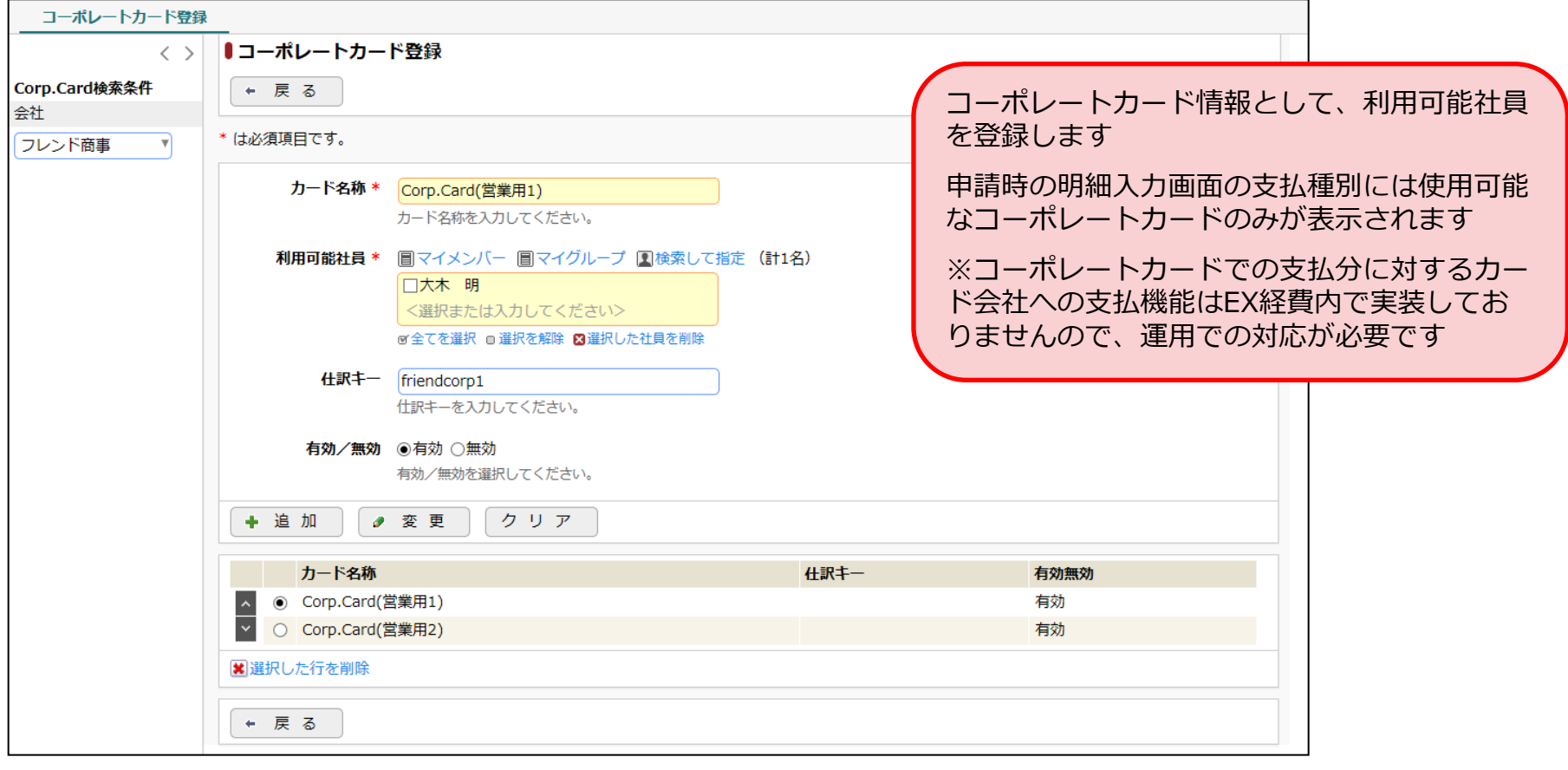

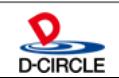

## **1.機能強化(接待精算での入力必須項目切替)**

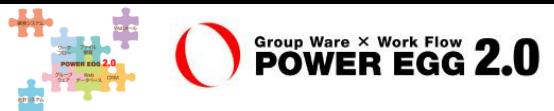

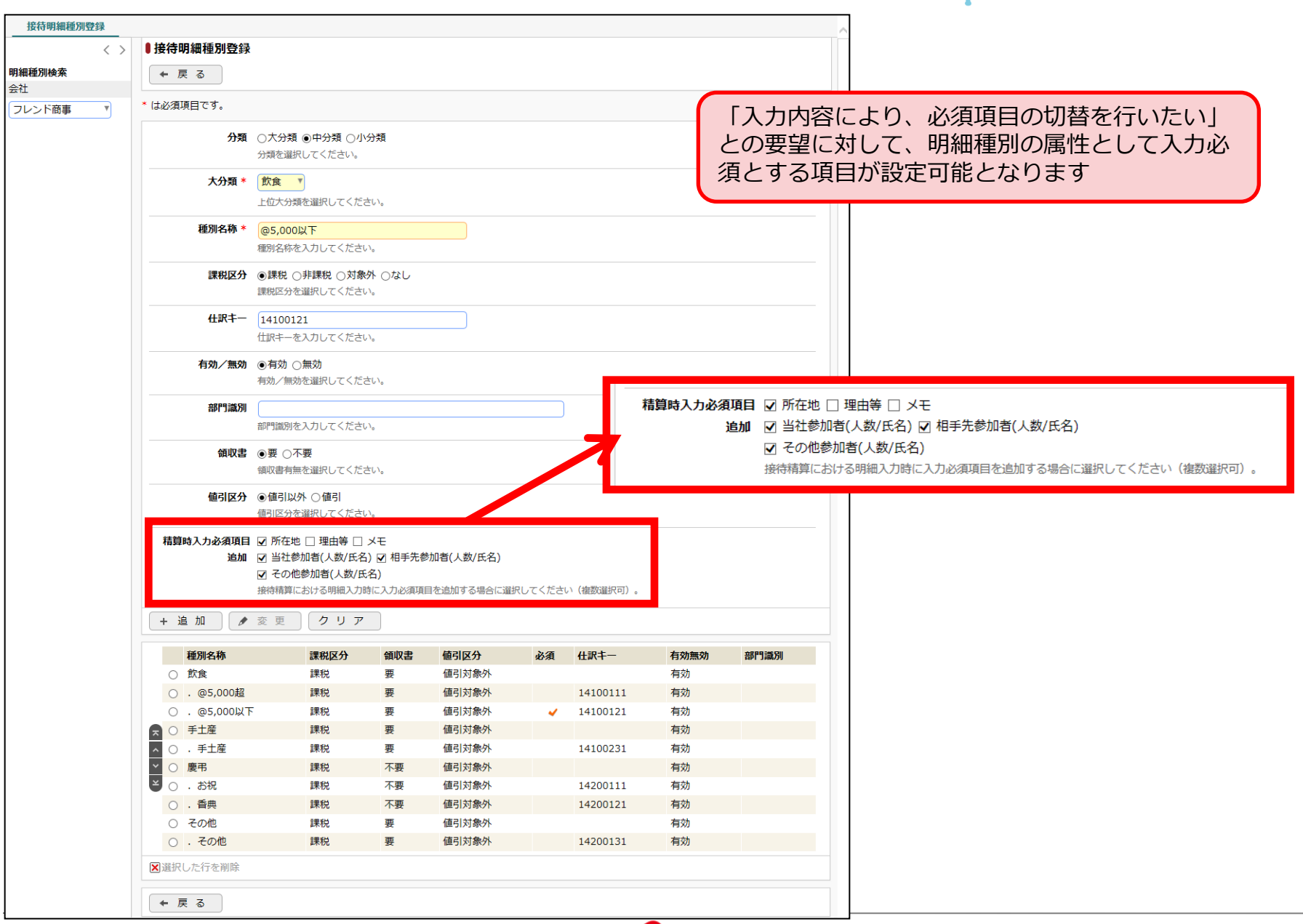

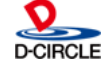

## **1.機能強化(接待精算での入力必須項目切替)**

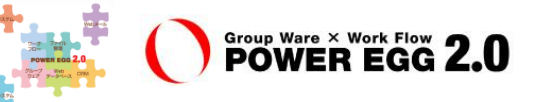

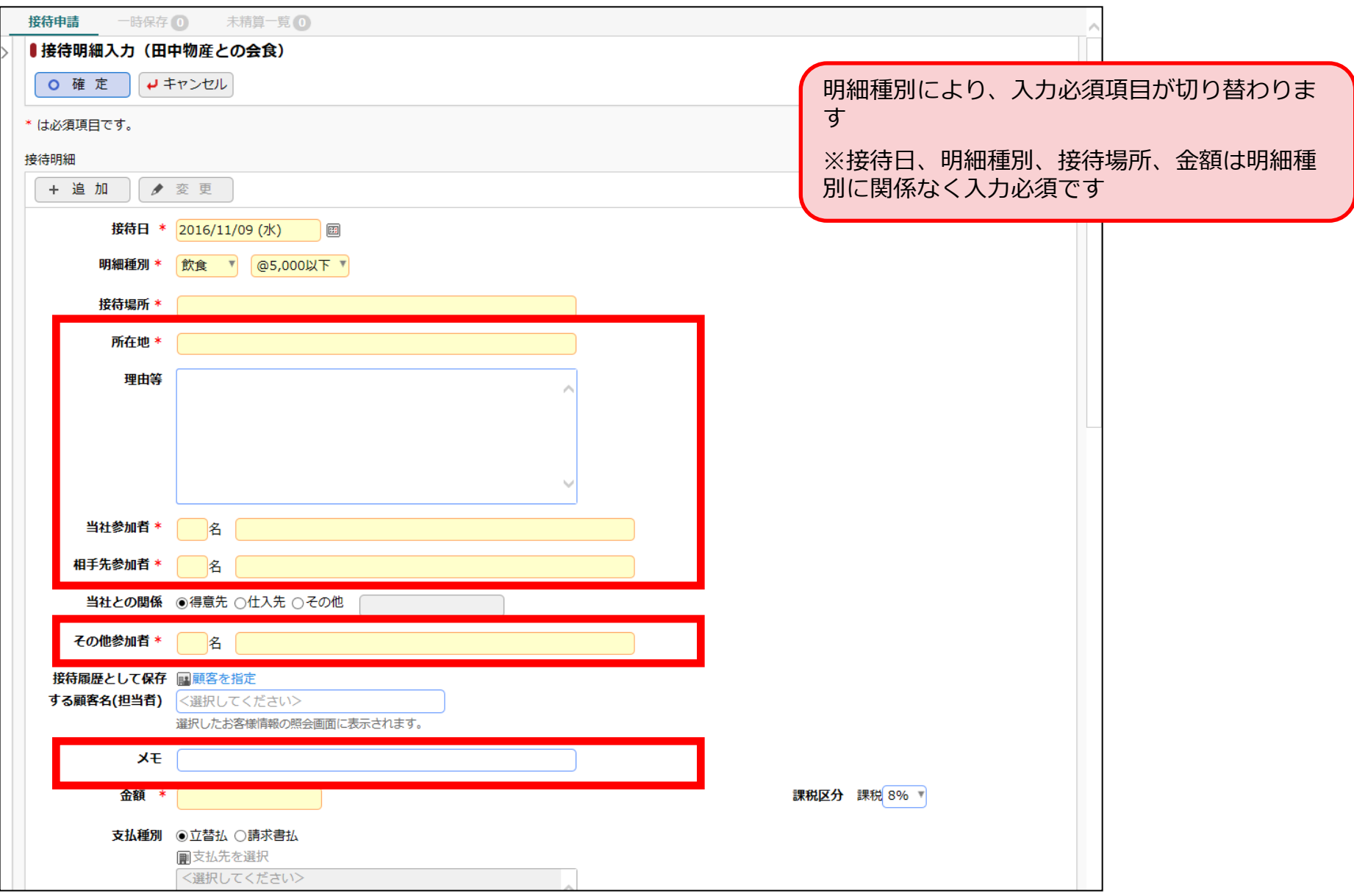

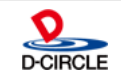

## **1.機能強化(支払先選択必須タイミングの変更)**

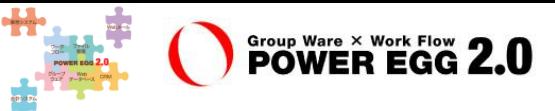

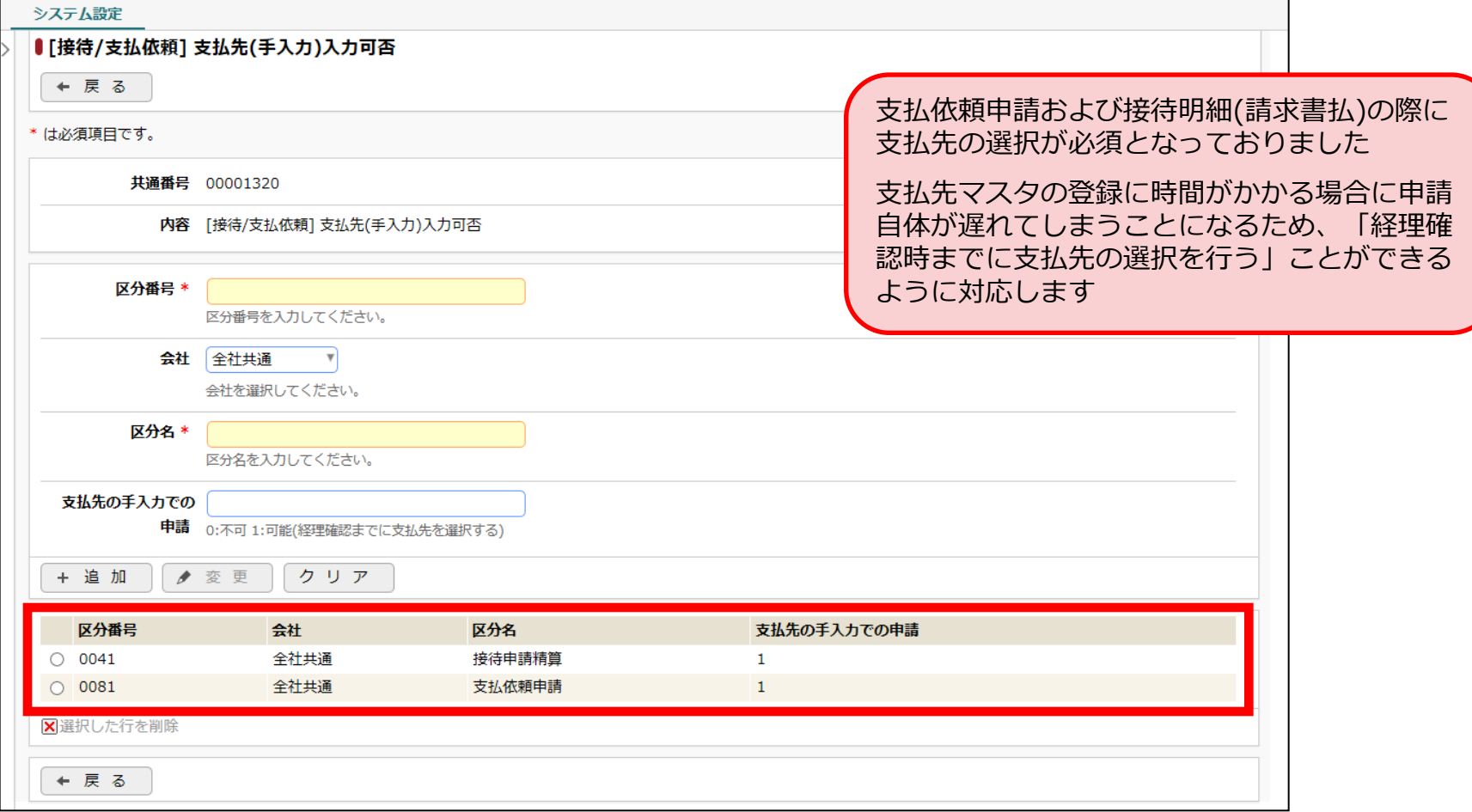

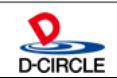

#### **1.機能強化(支払先選択必須タイミングの変更)**

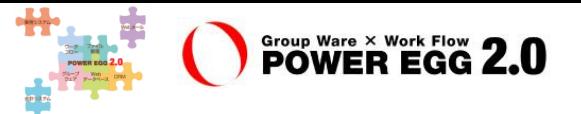

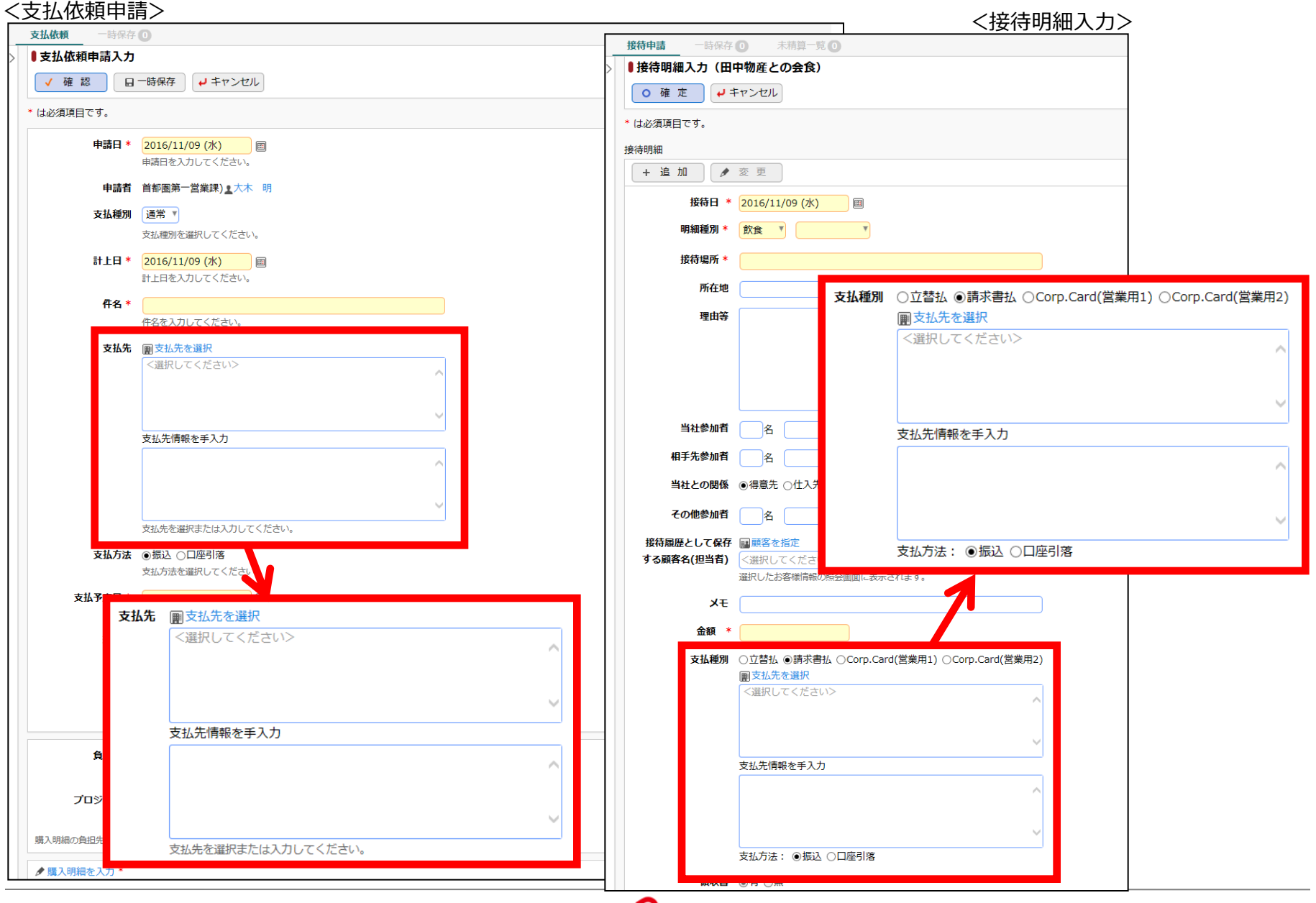

**D-CIRCLE** 

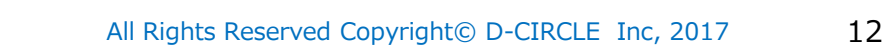

## **1.機能強化(支払先選択必須タイミングの変更)**

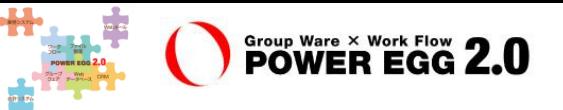

#### <経理確認>

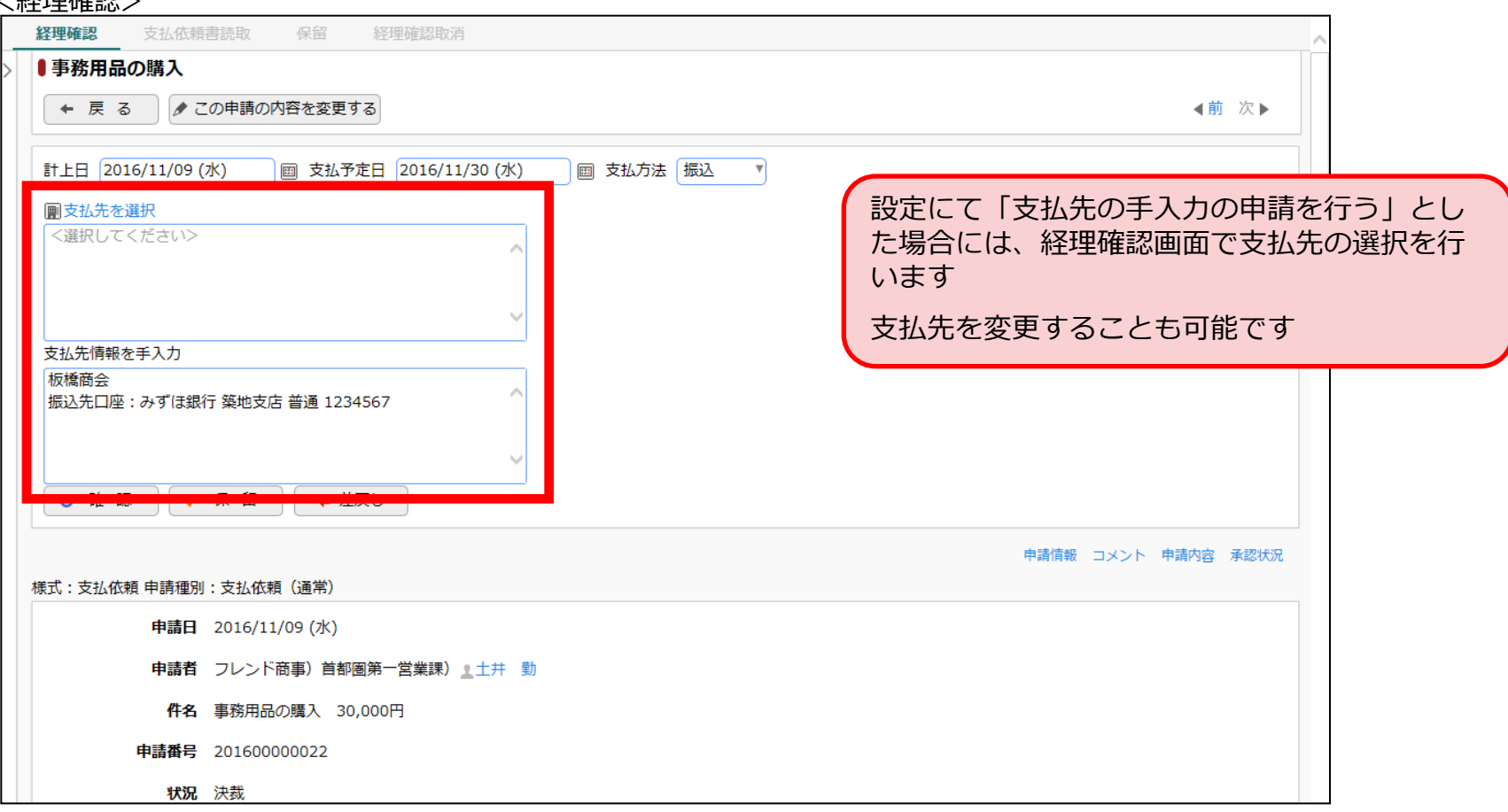

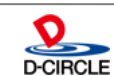

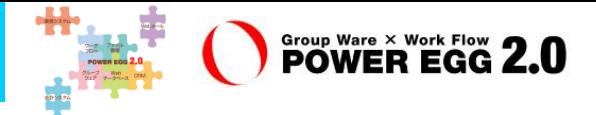

#### ■ 重要な留意事項

#### EX経費Ver1.3cはPOWER EGG 2.0 Ver2.10c上での動作となるため、 以下の内容をご留意ください

 画面デザイン変更に伴い、サポートするIEは11以降のみ ※マイクロソフト社のIE10サポートは2016年1月にて終息

画面デザイン変更に伴い、推奨解像度が1280×800pxに変更

※1024×768pxでも利用可能ですが、項目タイトルなどに改行が入る場合があります。印刷用画面も同様です。

フレームワーク変更に伴い、WEB機能は再インストール

※DB機能はバージョンアップインストーラあり

(1)サーバ動作環境

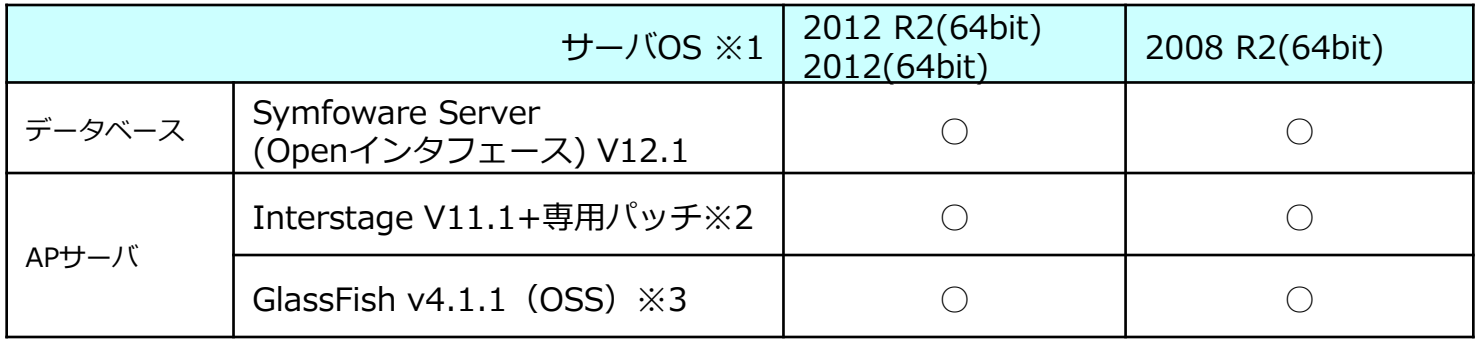

#### 留意事項

※1:IP v4のみサポートです。IP v6環境では動作いたしません。

※2:専用パッチ適用が必要となります。専用パッチ提供は2017年4月以降となる予定です。

※3:Ver1.2cのGlassFish v2.1では稼働しません。バージョンアップ時にはPOWER EGG WEBは再インストールとなります。

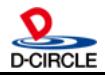

## **2.動作環境について**

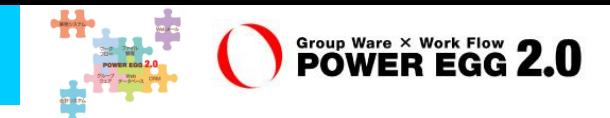

#### (2)クライアントPC動作環境 赤字:Ver1.3cで変更のあった箇所です。

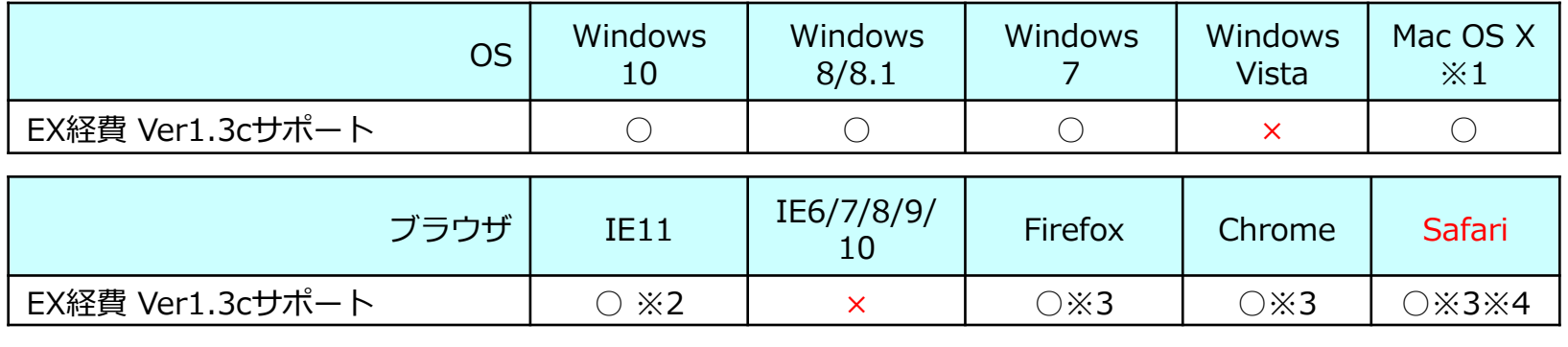

推奨解像度 1280×800以上(WXGA)※6

#### 留意事項

※1:10.4以上。対応ブラウザは Firefox から Safari に変更となります。

※2: Windows8/8.1の場合、デスクトップUIのInternet Explorerのみサポート。 Modern UIのInternet Explorerは未サポート。

※3: Firefox / Chrome/Safariは、開発元がサポートするバージョン (最新安定版) のみサポート。

※4:サポートするOSは、MacOS Xのみとなります。

※5:1024×768(XGA)でも動作可能ですが、画面によっては改行が多く発生する場合があります。印刷画面も同様です。

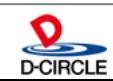

## **2.動作環境について**

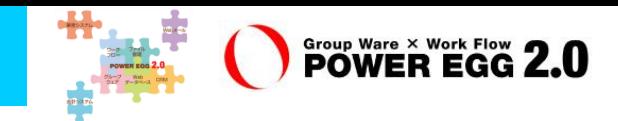

(3)スマートフォン・携帯電話 動作環境 ※○:動作保証、×:動作保証外 赤字:Ver1.3cで変更のあった箇所です。

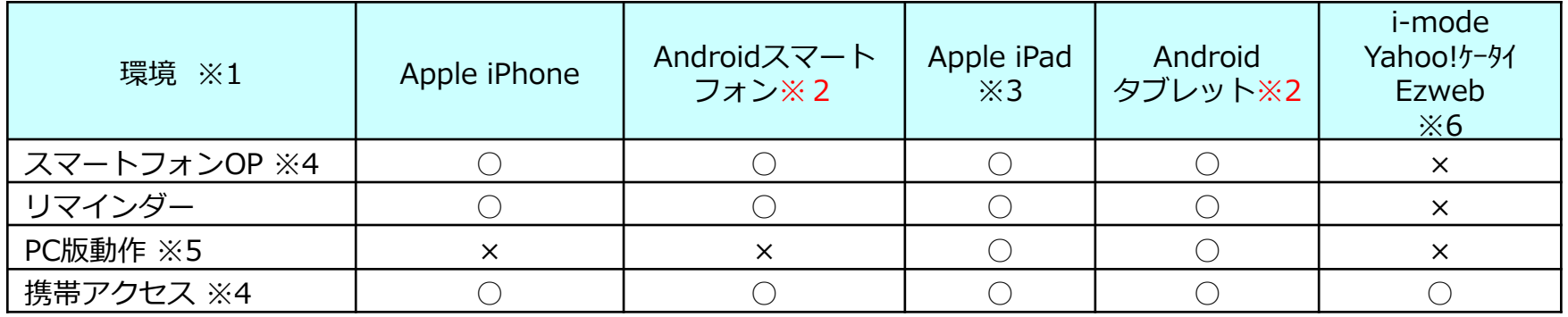

留意事項

※1:全てのスマートフォン・タブレットでの動作検証は行っていない為、機種によっては正常に動作しない場合があります。

※2:ブラウザはGoogle Chromeが対象です。

※3:ブラウザはSafariが対象です。

※4:スマートフォンOP、携帯アクセスはワークフローの承認・決裁およびアシストメッセージの確認のみが利用可能です。

※5:一部に動作制限があります。詳細は、弊社ホームページの動作環境を参照してください。

※6:XHTML対応機種に限ります。

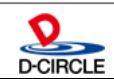

## **3.機能毎強化内容**

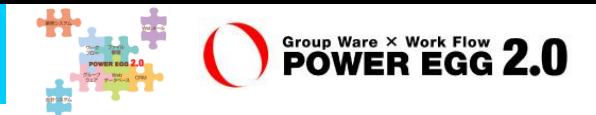

#### <申請者機能>

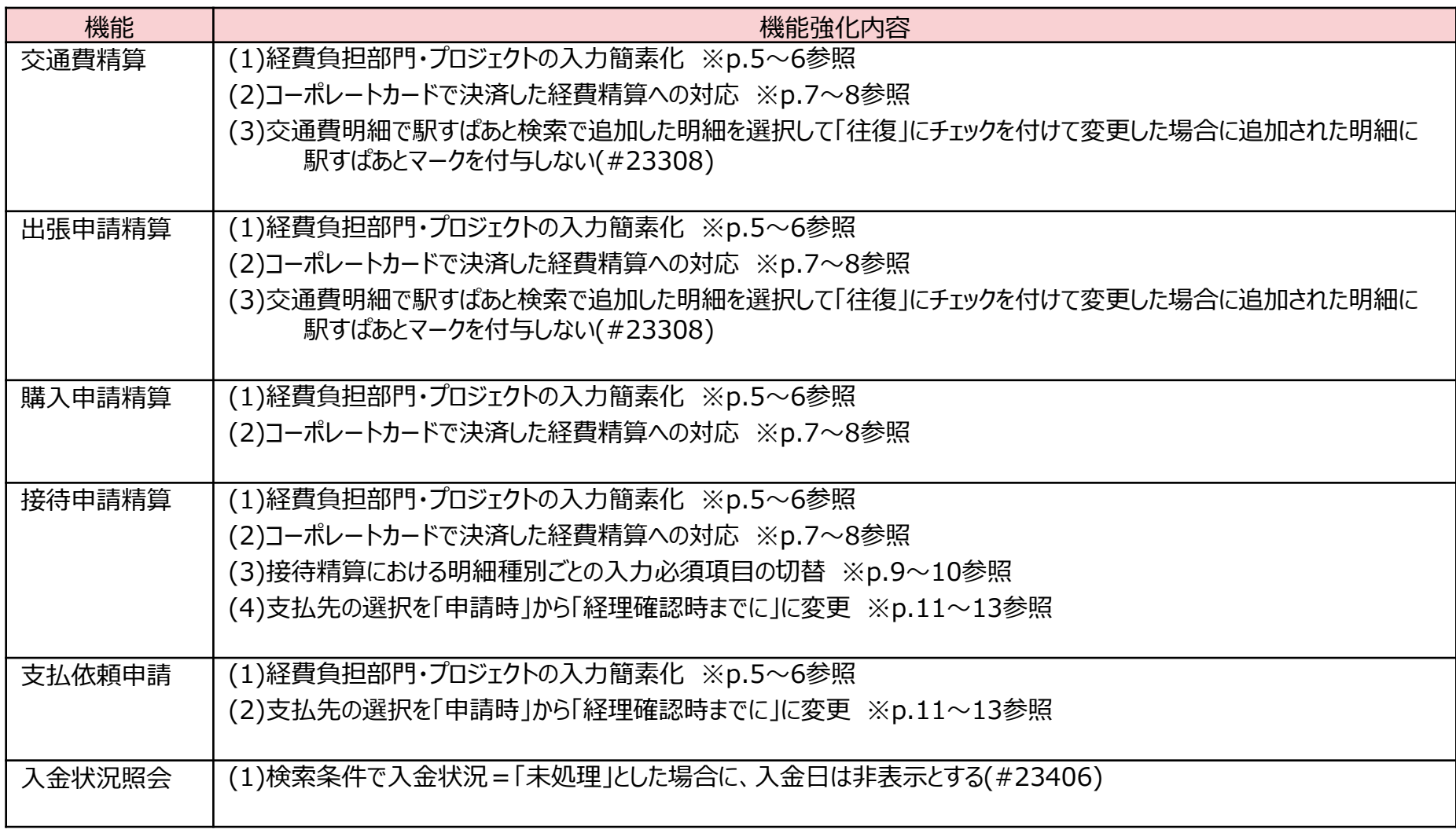

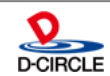

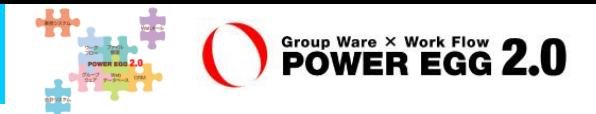

#### <経理担当機能>

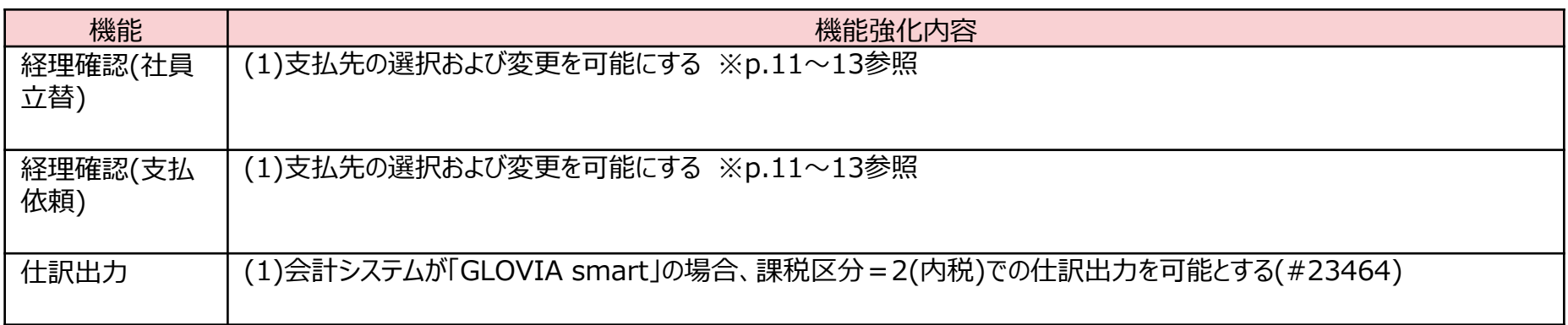

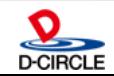

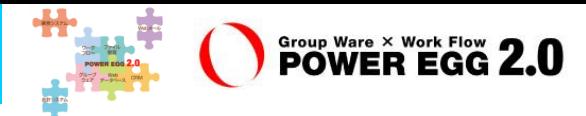

#### <マスタ設定>

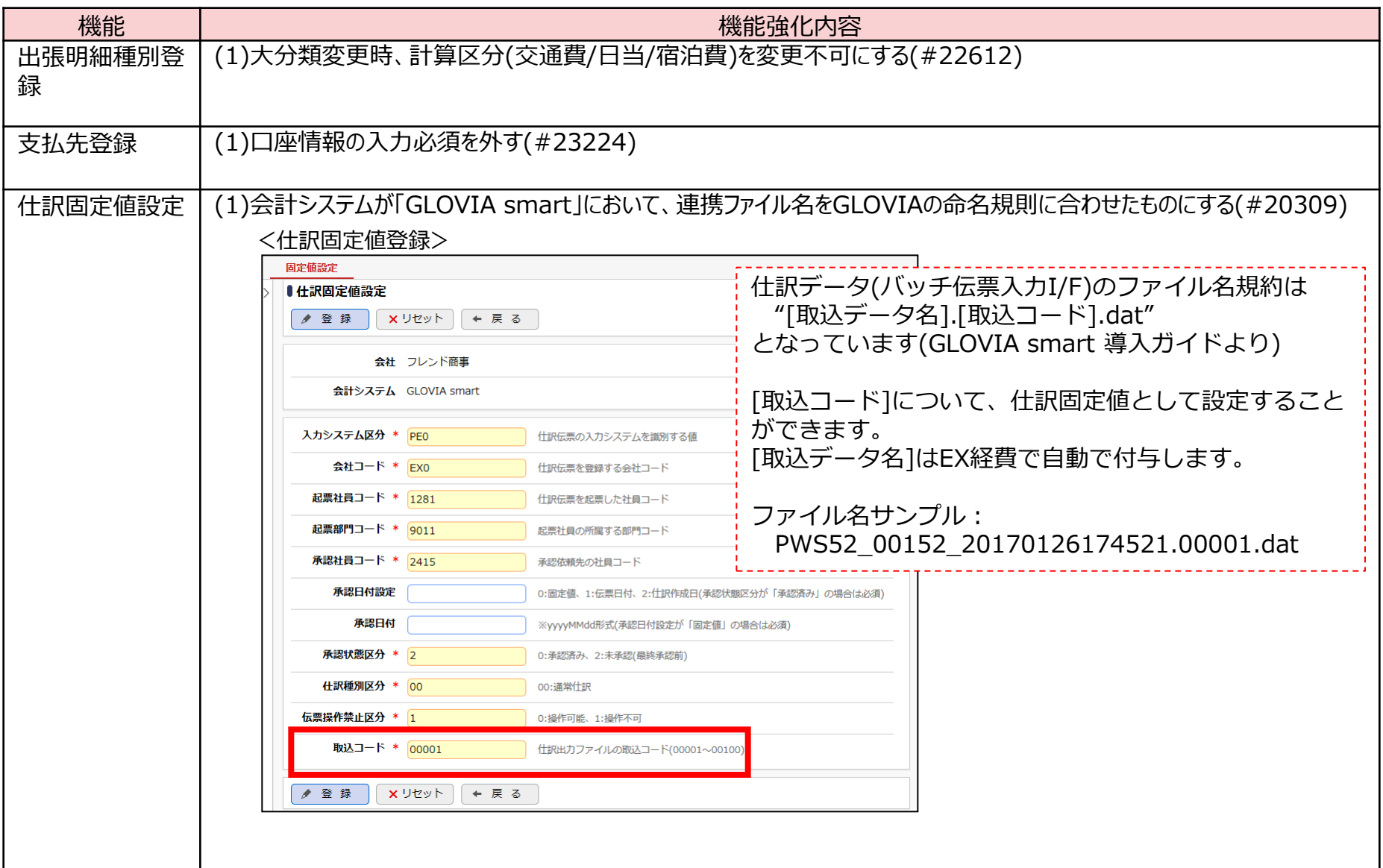

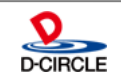

**4.バージョンアップ時の留意事項**

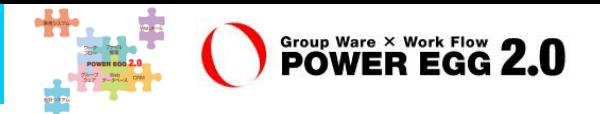

#### ■ バージョンアップ作業時の留意事項

- フレームワーク変更に伴い、WEBアプリケーションサーバのバージョンが変更となります。そのため、 WEBサーバのバージョンアップインストーラは提供されません。再インストール(EX経費 1.2cアン インストール、POWER EGG WEB 2.8cアンインストール、POWER EGG WEB 2.10cインス トール、EX経費 1.3cインストール)となります。
- DBサーバのバージョンアップインストーラは提供されます。
- フレームワーク変更のため、Java APIを利用したアドオン開発の変更が必要となります。
- Interstageの専用パッチの提供は2017年4月以降の予定です。

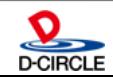

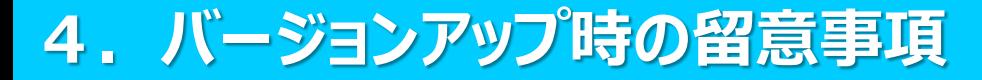

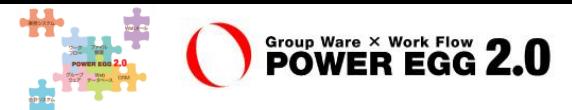

EX経費Ver1.3cにつきましては、Ver1.2cからのバージョンアップのみが可能です

Ver1.0~Ver1.2からのバージョンアップはできません

領収書添付台紙の右上のバーコードには、番号は表示されないようになります(#19134)

※バーコード読み取りには影響はありません

 $<$ Ver1.2c $>$ 

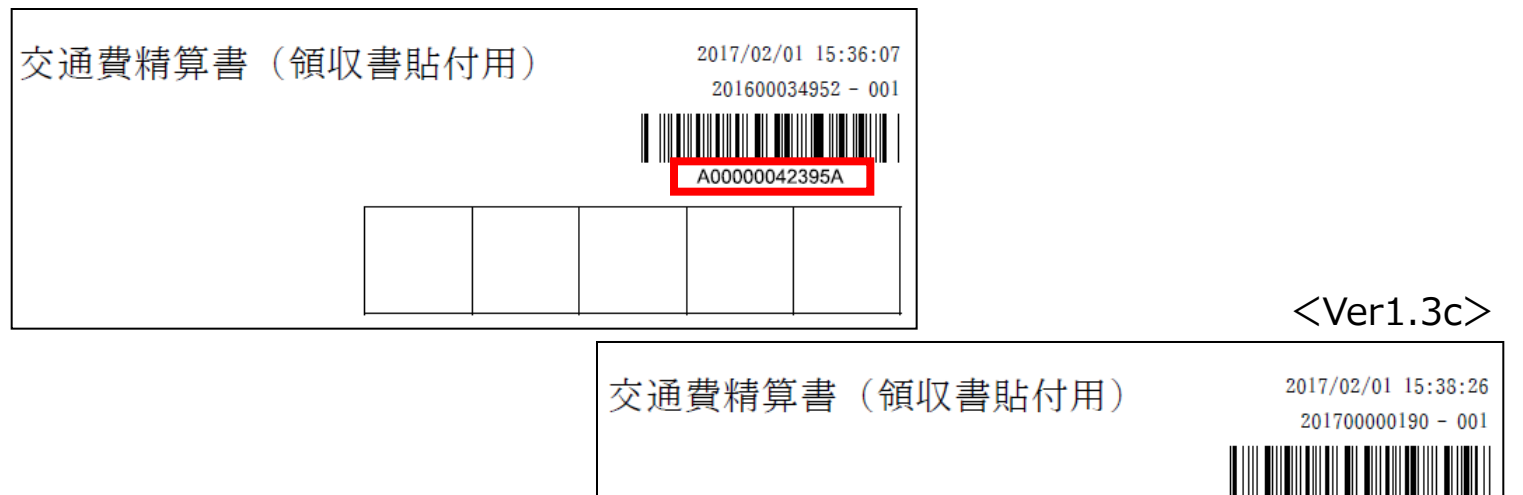

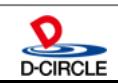

## **お申込み方法について**

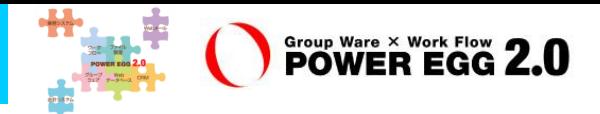

#### 【入手方法】

販売パートナー様へお問い合わせ、ご請求ください。

#### 【マイナーバージョンアップディスクご請求時の注意点】

マイナーバージョンアップディスクの入手には保守サービス(有償)をお申し込みいただく必要がありま す。なお、保守サービスはPOWER EGG本体だけでなく、オプション製品をご購入いただいている場合 は、オプション製品に関する保守サービスのお申し込みも必要です。

#### 【その他の注意点】 Interstage対応版は、専用パッチの提供準備が開始されるまで出荷いたしませんので、予めご留意くだ さい。出荷開始予定時期は2017年4月以降です。

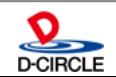

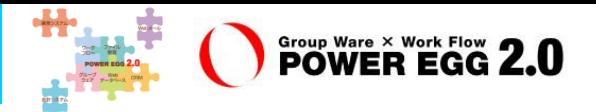

## **"チーム** POWER EGG**"は、お客様に喜んでもらうために、 「安(心)信(頼)」できる製品・サービスをみんなで提供し続けます!**

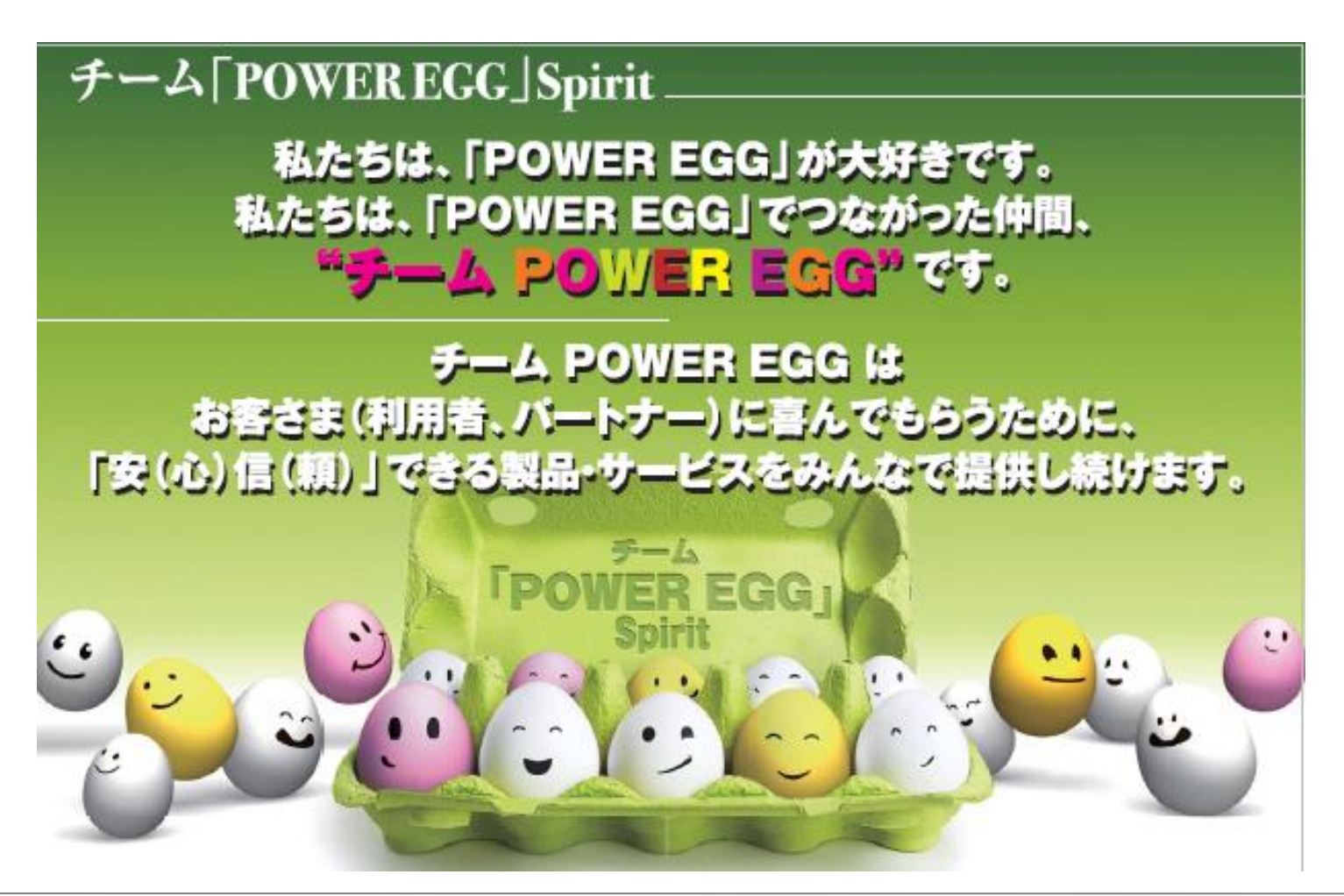

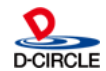